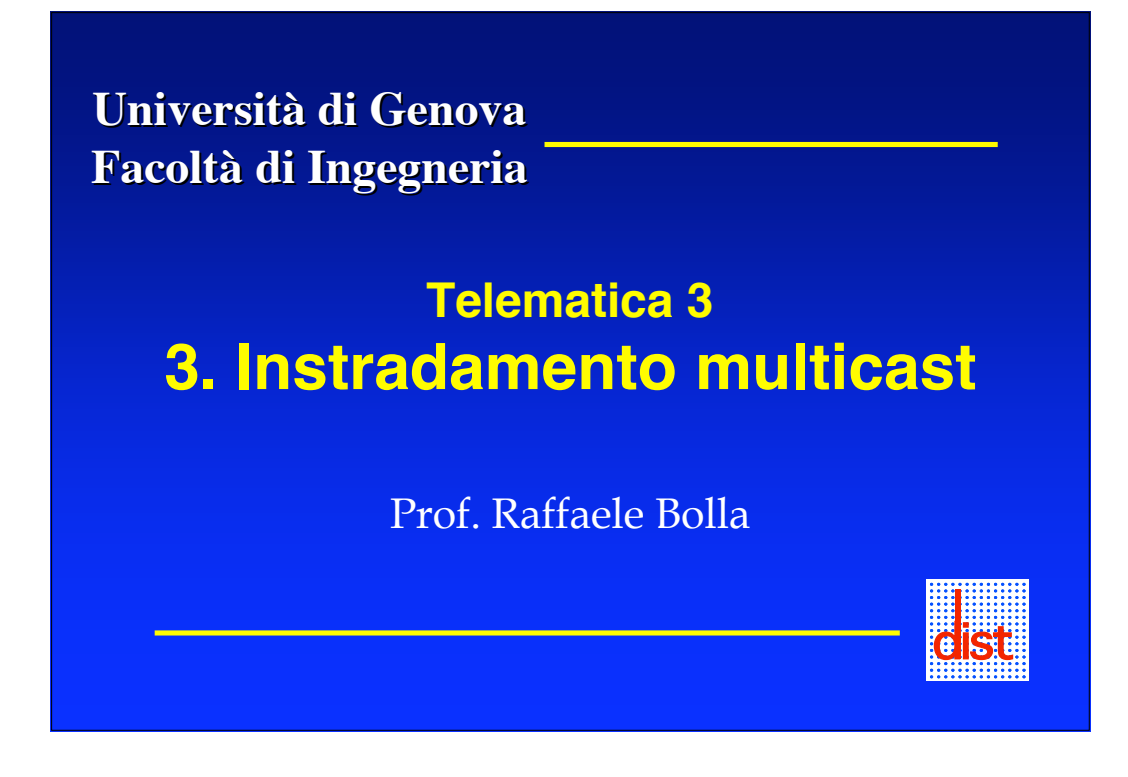

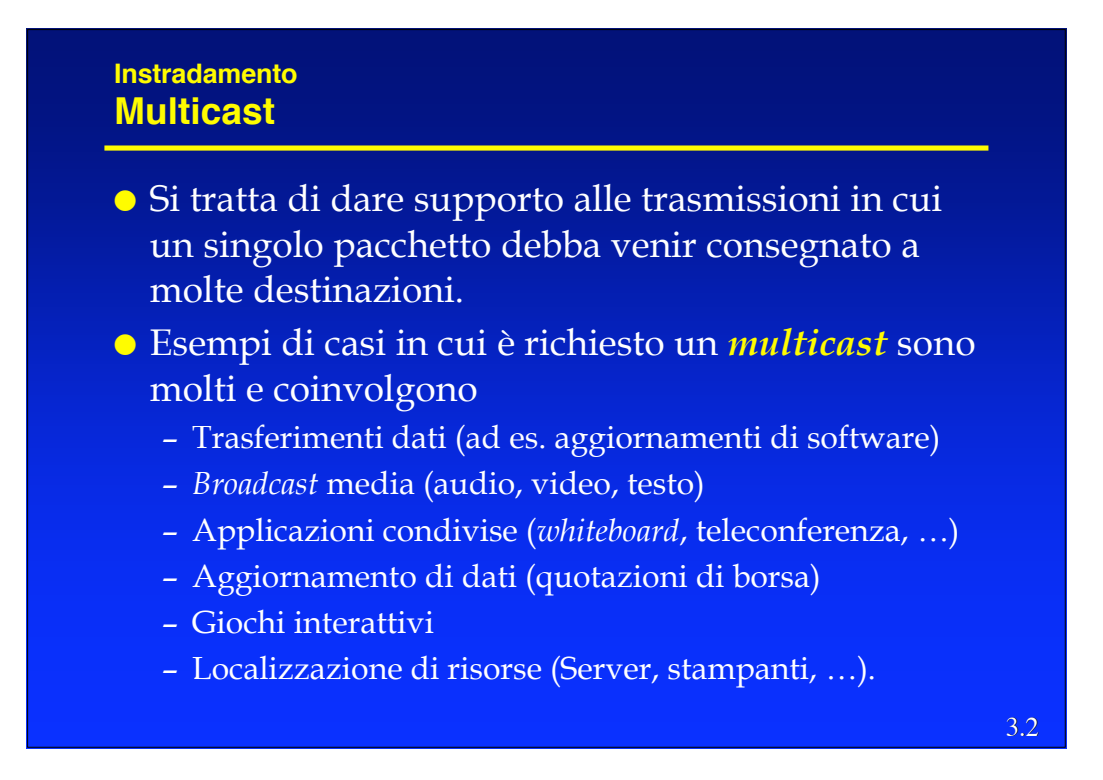

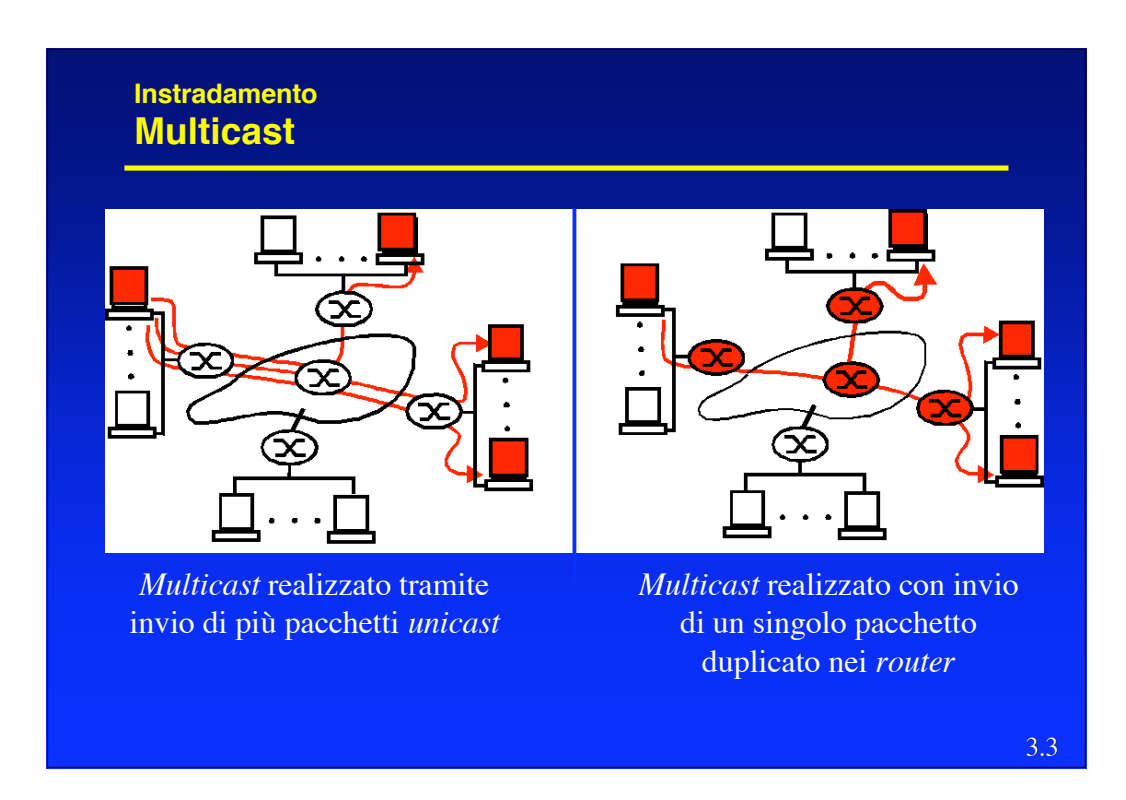

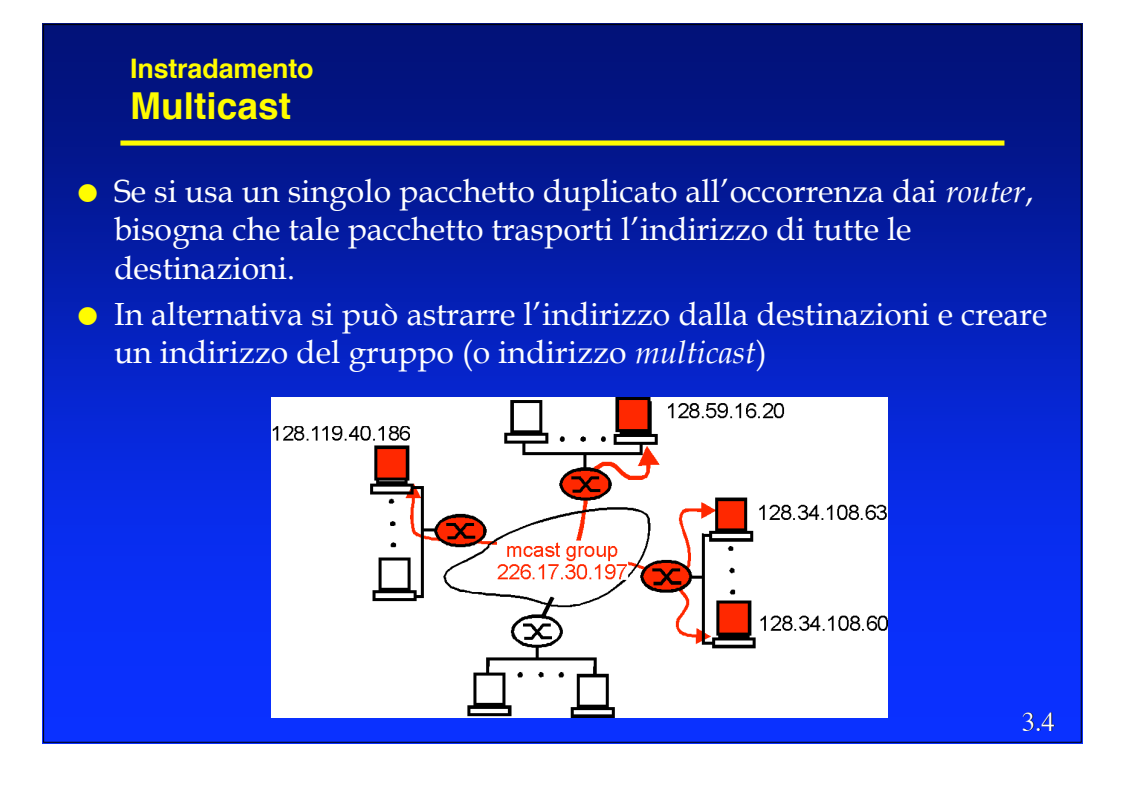

#### **Instradamento Multicast**

#### Elemento base del *multicast* è quindi il concetto di **gruppo**

- Rappresenta l'associazione fra un insieme di trasmettitori ed un insieme di ricevitori. Ogni ricevitore del gruppo riceve i pacchetti inviati ad qualunque trasmettitore del gruppo stesso.
- Il gruppo concettualmente esiste indipendentemente dalla presenza di elementi componenti.
- Nella pratica un gruppo nasce nel momento in cui il primo elemento si aggrega e termina la sua esistenza quando tutti gli elementi si sono dissociati.
- Due sono quindi gli aspetti significativi:
	- **La gestione dei gruppi**
	- **La disseminazione dell'informazione (***routing* **vero e proprio.)**

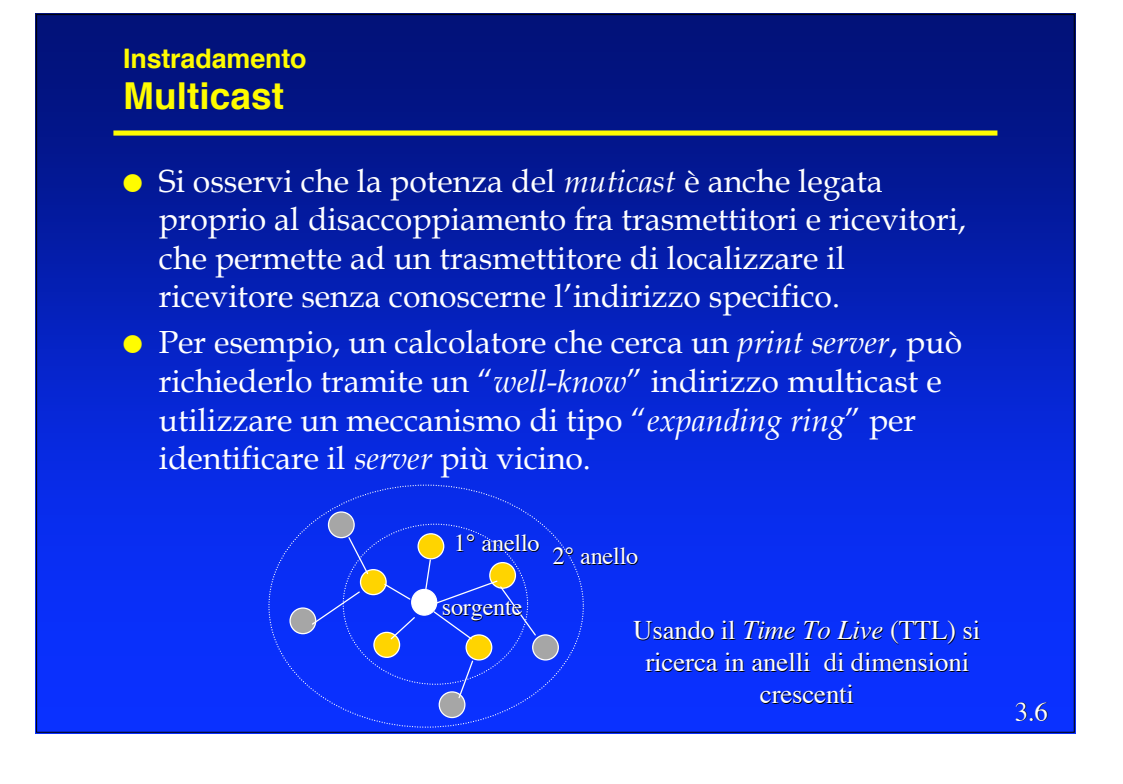

## **Instradamento Multicast**

- Per quanto concerne la realizzazione del *multicast*, si possono distinguere due ambiti:
	- *Broadcast* LAN (quindi senza attraversare *router*)
	- WAN (fra *router*)
- Le LAN IEEE 802 prevedono un indirizzo di *multicast* che viene utilizzato in modo diretto nel dominio di collisione e, anche tramite VLAN, nel dominio di *broadcast*.
- La gestione della registrazione degli utenti può avvenire a livello di VLAN tramite GMRP (*Multicast Registration Protocol*)

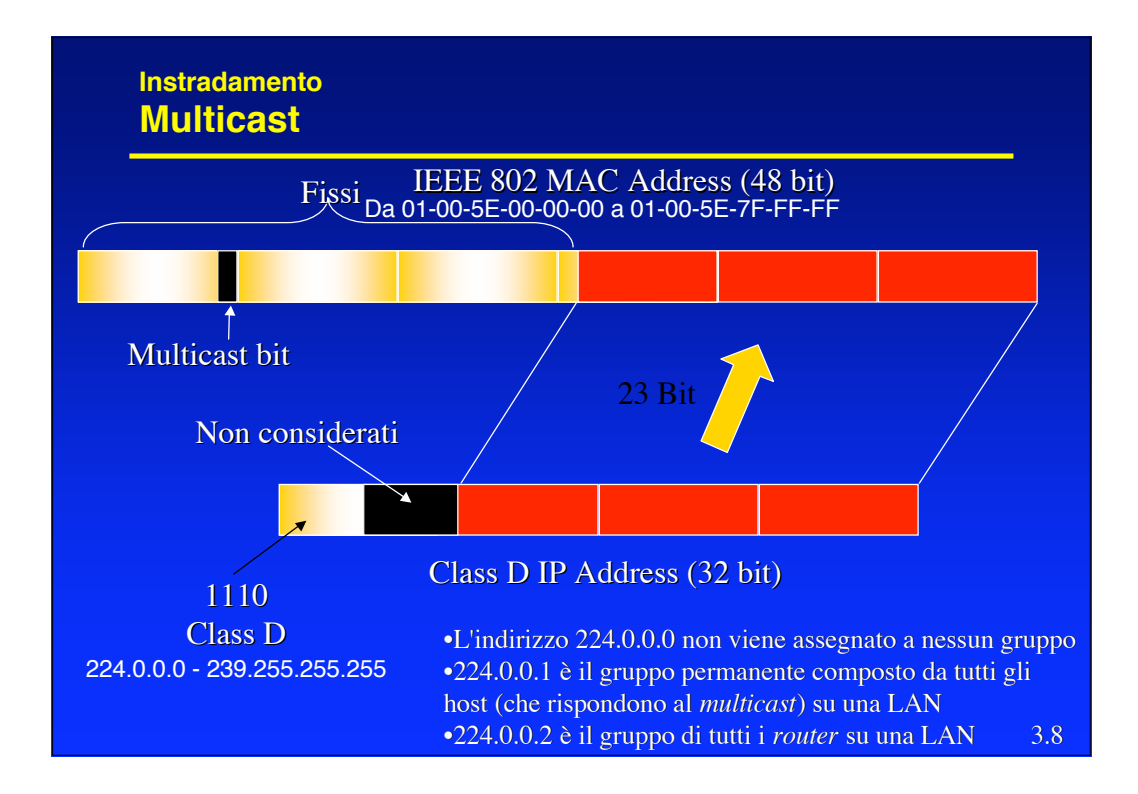

## **Instradamento Multicast - IGMP**

- *Internet Group Management Protocol* (IGMP) è usato dai *Multicast router (Mrouter)* per la gestione dei gruppi *multicast* di *host* sulle B-LAN.
- La versione attuale dell'IGMP è la numero 2 (a cui si fa riferimento nel seguito)
	- esistono installazioni della 1
	- la numero 0 è obsoleta
- I messaggi IGMP vengono spediti in *multicast* (indirizzo 224.0.0.1 e TTL = 1) per tutti gli *host* sulla LAN e sono incapsulati in un *datagram* IP con campo *protocol* uguale a 2

3.9

## **Instradamento Multicast - IGMP**

- Un *Mrouter* designato sulla LAN invia periodicamente (1 al minuto, al massimo) dei pacchetti di "*query*" a cui ogni *host* interessato risponde in *broadcast* con un elenco dei gruppi a cui ha aderito o vuole aderire.
- Gli *host* rispondono alle *query* generando dei *report*, con cui segnalano all' *Mrouter* tutti gli *host group* a cui appartengono
- In particolare, inviano un *report* per ciascun *host group* a cui sono iscritti

#### **Instradamento Multicast - IGMP**

- Si osservi che all' *Mrouter* non interessa in numero totale di elementi che aderiscono ad un gruppo, ma solo se ce né almeno uno.
- Per evitare troppo traffico e collisioni, quando un *host* A riceve una *query*, ritarda la propria trasmissione di un tempo casuale. Se prima che abbia trasmesso A, un altro nodo B trasmette segnalando la propria adesione agli stessi gruppi di interesse di A, A non trasmette più.
- Per aderire ad un gruppo, un *host* deve
	- configurare la propria interfaccia di rete per riceve un dato indirizzo *multicast*.
	- Se una altro *host* ha già richiesto di aderire non deve fare altro, altrimenti deve attendere una *query*.

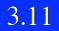

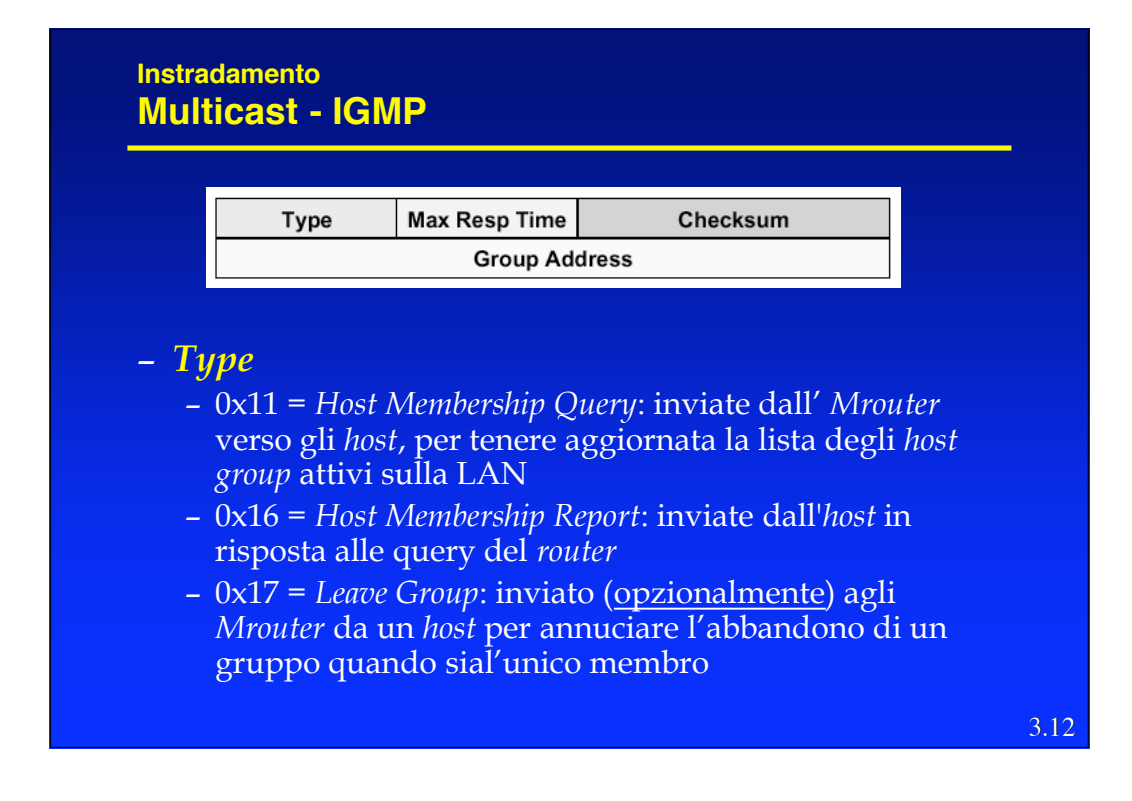

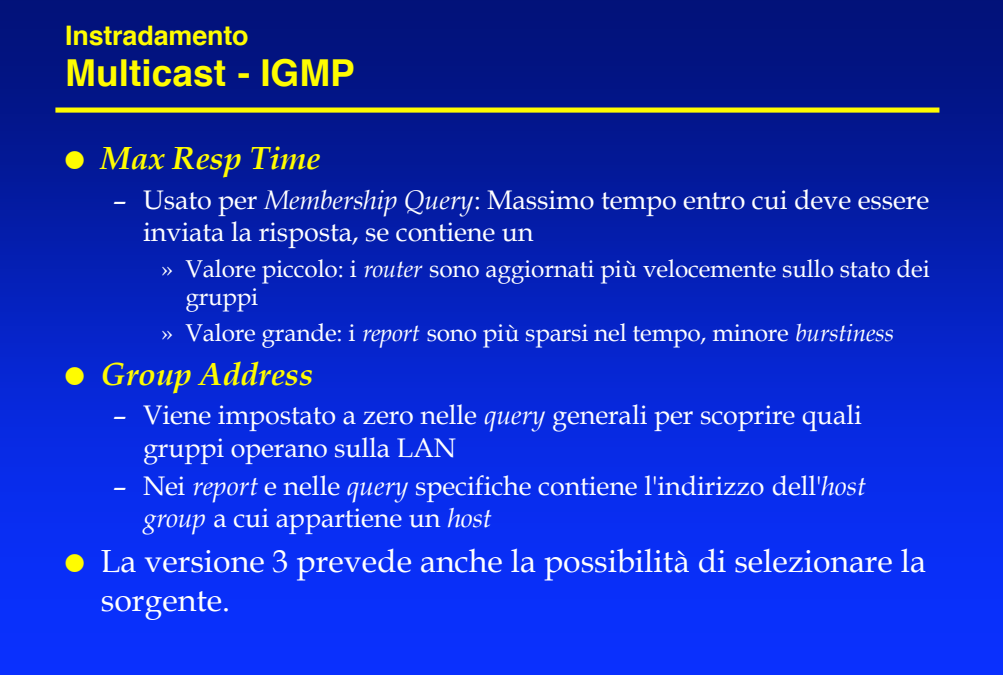

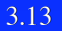

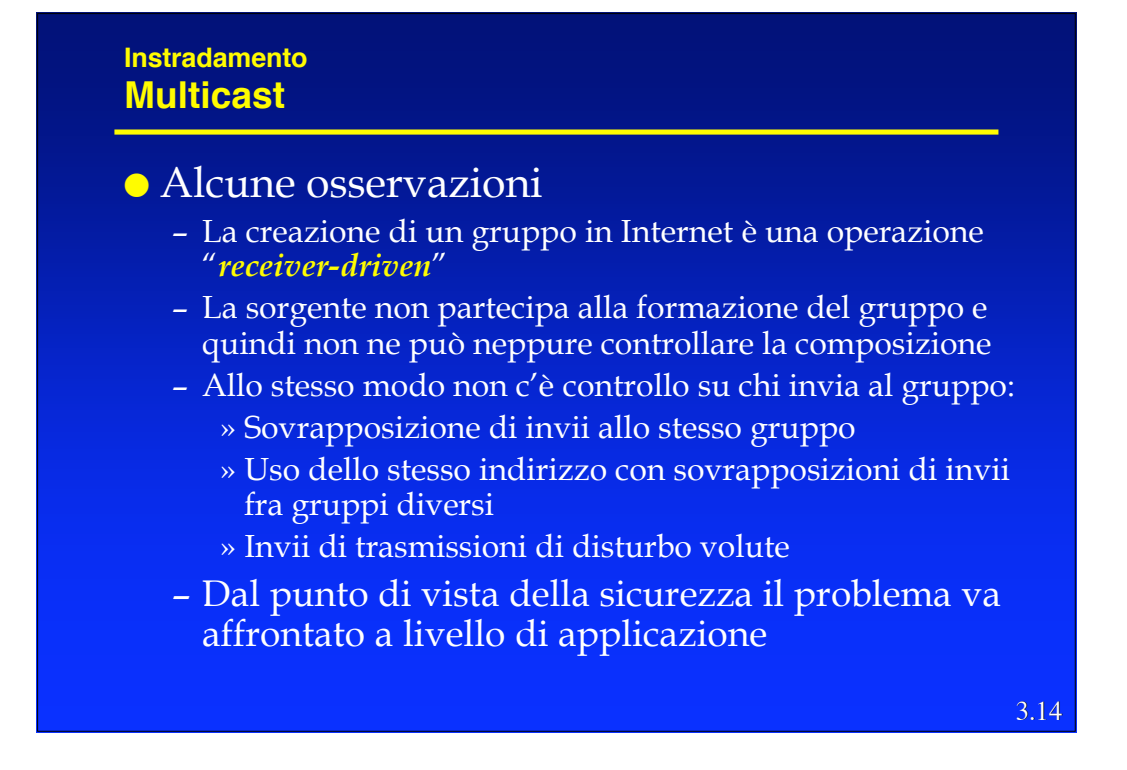

## **Instradamento Multicast - WAN**

 Una volta che i *router* sono conoscono la presenza di host ad essi connessi appartenenti a gruppi e sono in grado di inviargli e/o ricevere l'informazione *multicast*, il problema si sposta nel gestire il *routing muticast* fra i *router* (WAN)

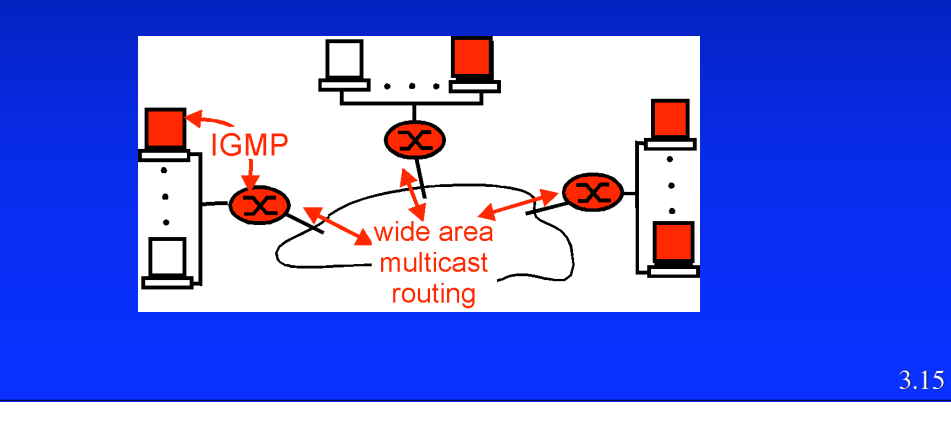

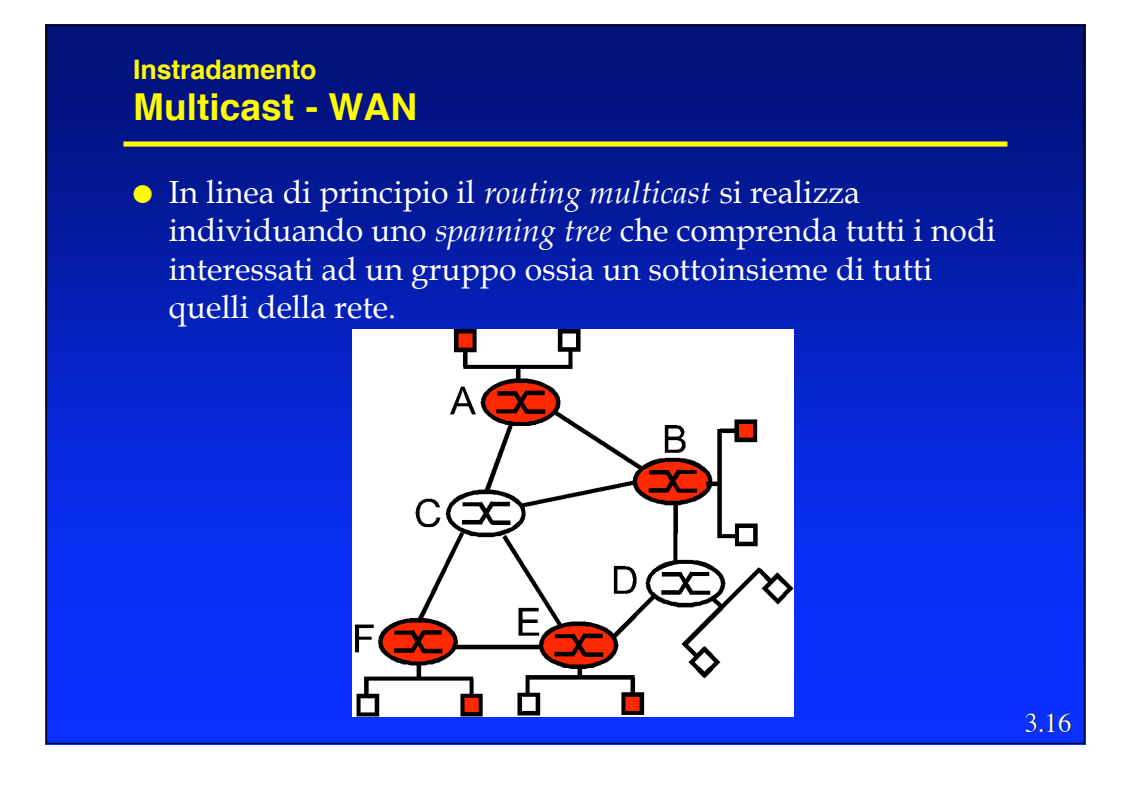

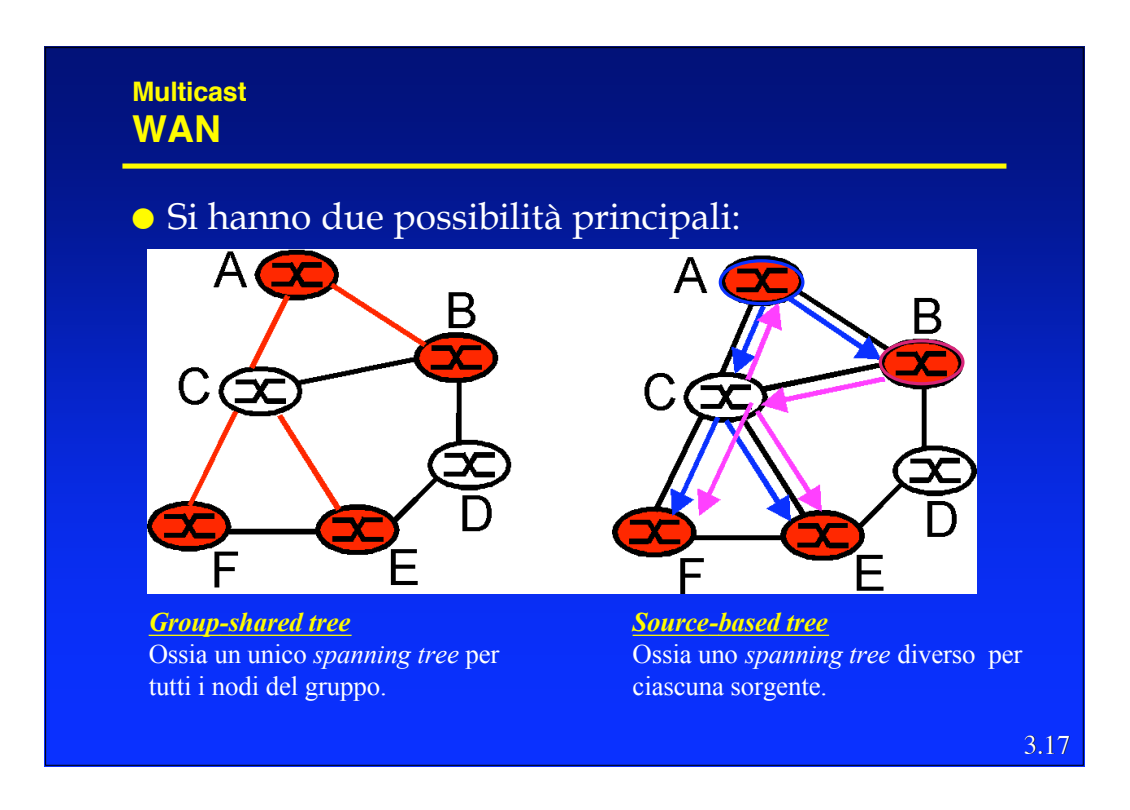

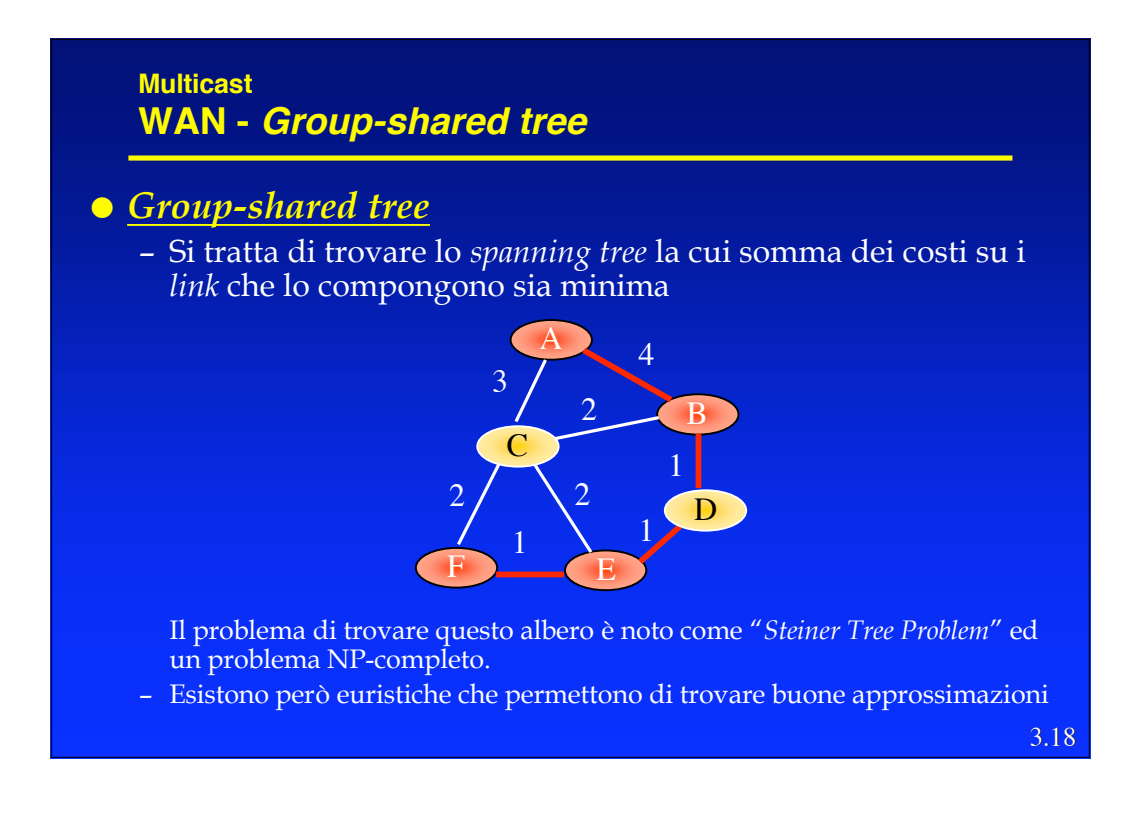

## **Multicast WAN - Group-shared tree**

- Avendo un unico albero e potenzialmente più sorgenti, non si può ottimizzare rispetto una specifica sorgente.
- Di conseguenza l'unica ottimizzazione fattibile e quella che cerca il *Minimum weight Spanning Tree (MST)*
- Nonostante la presenza di metodi approssimati efficaci per calcolare il *MST* , nessun algoritmo su Internet usa questo approccio.

**•** Questo perché:

- Bisogna conoscere il costo di ogni *link* sulla rete
- Si deve ripetere il calcolo ad ogni cambio di costo
- Non riesce ad usare facilmente le tabelle di *routing* già calcolate per l'*unicast*
- Le prestazioni hanno comunque dei limiti perché il costo medio e quello massimo per coppia sorgente-destinazione del gruppo sono elevati.

```
3.19
```
#### **Multicast WAN - Group-shared tree** Un approccio alternativo in questa categoria è la "*Center Based Tree*", che fa uso di un nodo di riferimento (*center node* o *rendezvous point* o *core*) Tutti i *router* con un *host* che aderisce ad un gruppo, inviano un messaggio di *join* lungo il percorso *unicast* verso il nodo di centro Fino a che il messaggio o raggiunge il centro o incontra un *router* già parte del gruppo, crea un percorso dell'albero Legend router with attached aroup member ЮR router with no attached C group member  $C\cancel{\epsilon}$ nter  $\rightarrow$  path/order in which join msgs generated G 3.20

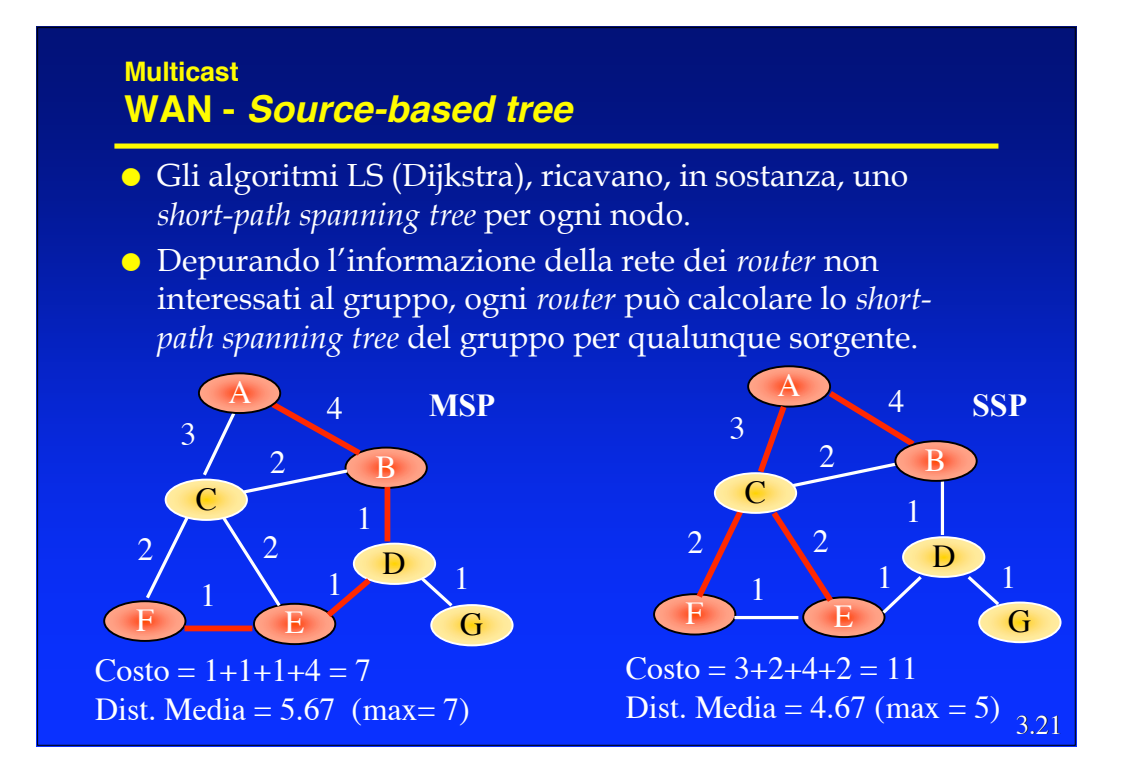

## **Multicast WAN - Source-based tree**

- Un modo elegante e più semplice per realizzare l'instradamento *multicast* è utilizzare il *Reverse Path Forwarding* (RPF)
- Un pacchetto proveniente dalla sorgente S viene inviato su tutte le uscite (tranne quella da cui è arrivato) solo se arriva dalla interfaccia che corrisponde al percorso più corto verso S (il *next hop* con destinazione S della RT).

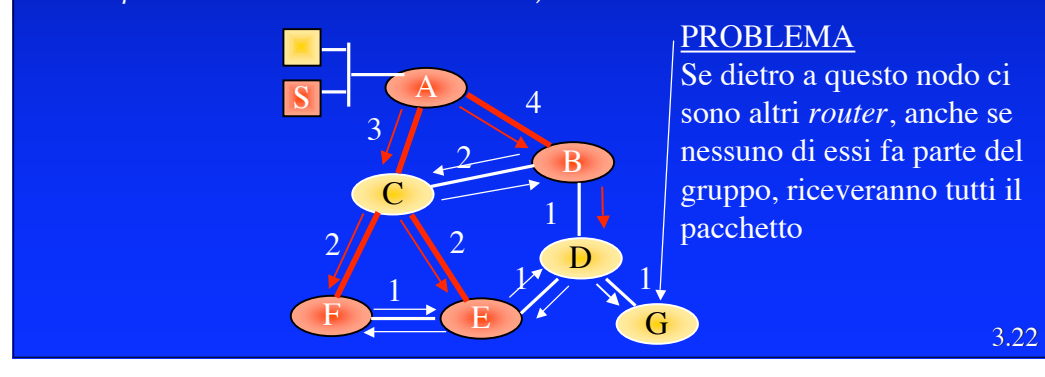

### **Multicast WAN - Source-based tree**

- Un modo per migliorare l' RPF è dato dall'utilizzo della tecnica di *pruning* (potatura), ossia l'esclusione dalla disseminazione dell'informazione dei nodi "foglia" (*leaf*) o terminali non interessati ad un gruppo
- **O** Per far ciò bisogna
	- Identificare le foglie;
		- » Usando un ERPF si può verificare se si è sul percorso a lunghezza minima fra la sorgente e i nodi direttamente connessi; i nodi che non sono su percorsi sono nodi foglie.
	- Comunicare l'assenza di partecipanti al gruppo; » Inviando messaggio di *pruning* per quel gruppo (sorg.).
- L'eventuale ri-inserimento può avvenire tramite richiesta esplicita (*graft*) o automaticamente legando il *pruning* ad un *timeout*.

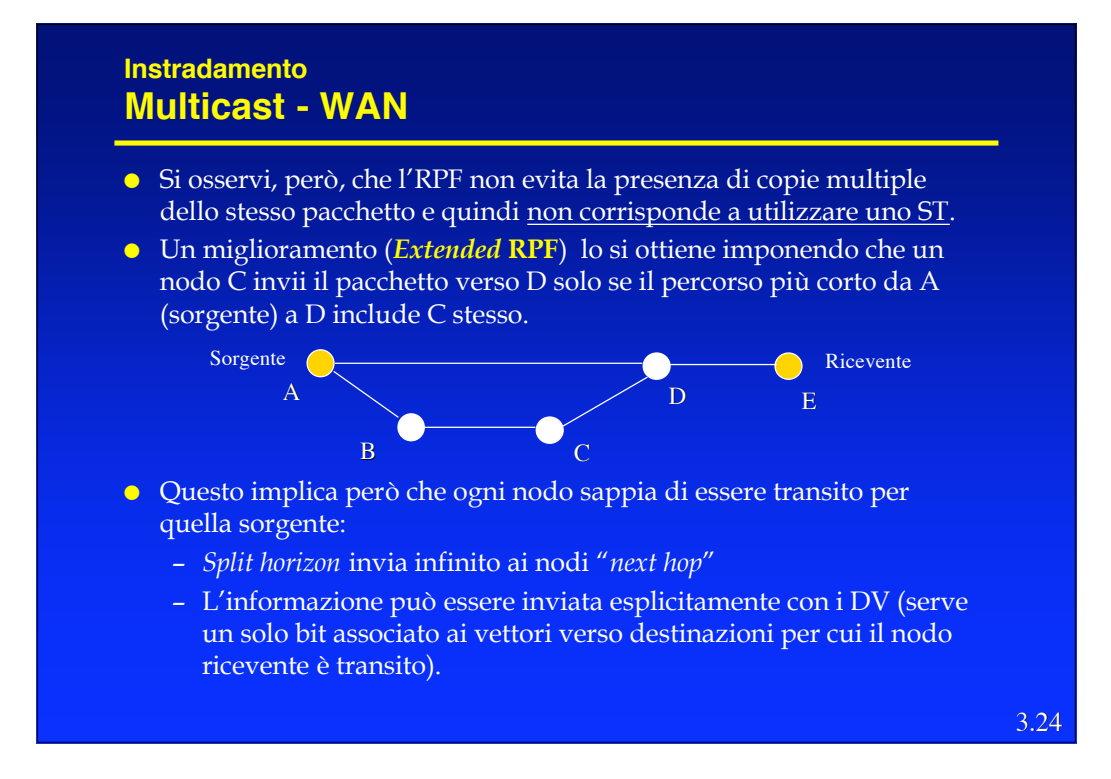

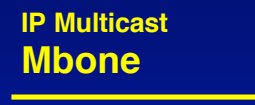

- Le funzionalità relative al *multicast* non sono presenti in tutti i *router*
- Per fornire servizi multicast su Internet è stata realizzata una rete virtuale che interconnette tutti gli *Mrouter* che è stata chiamata: *Multicast Backbone* (Mbone)
- Mbone nasce nel 1992 in forma sperimentale e permette a chi ci si connette di realizzare servizi *multicast* su WAN.

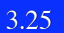

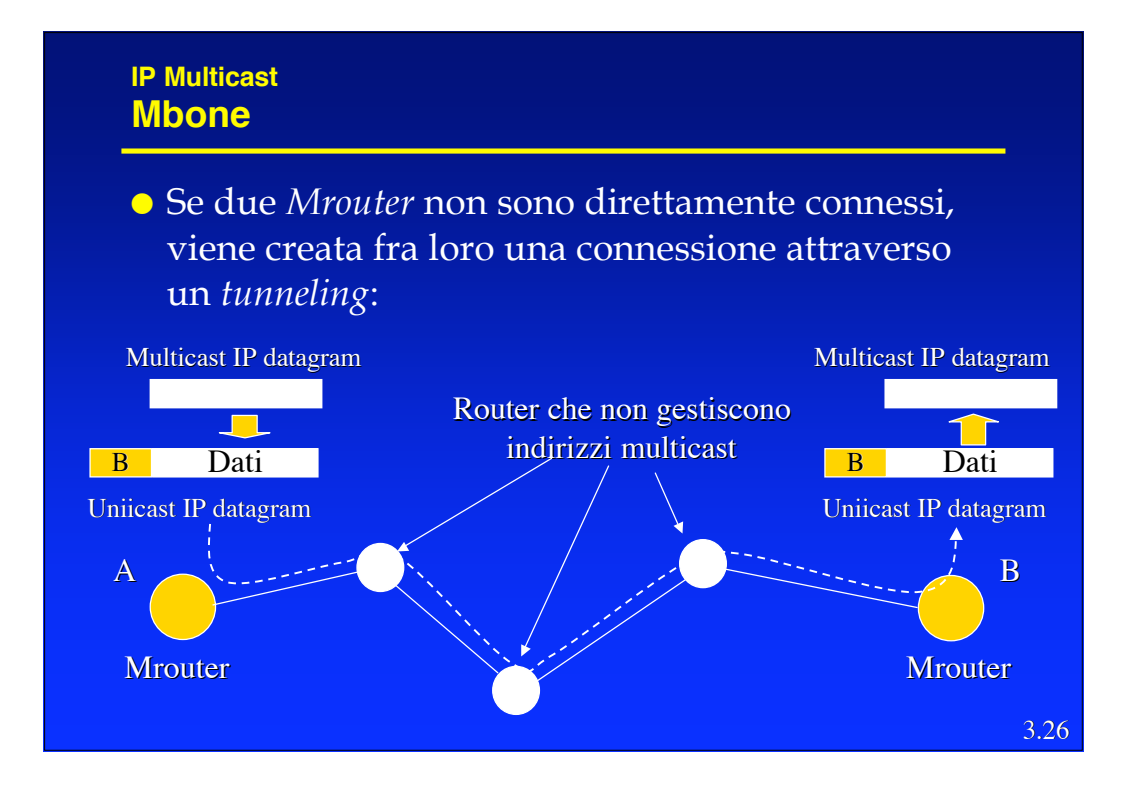

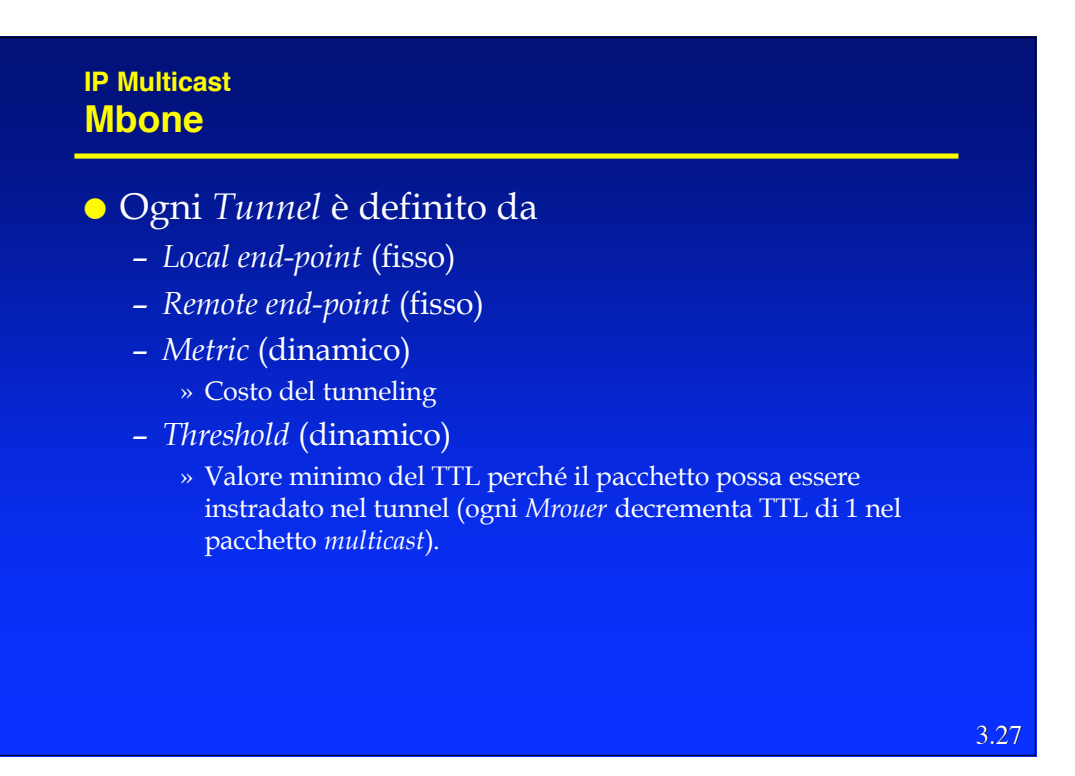

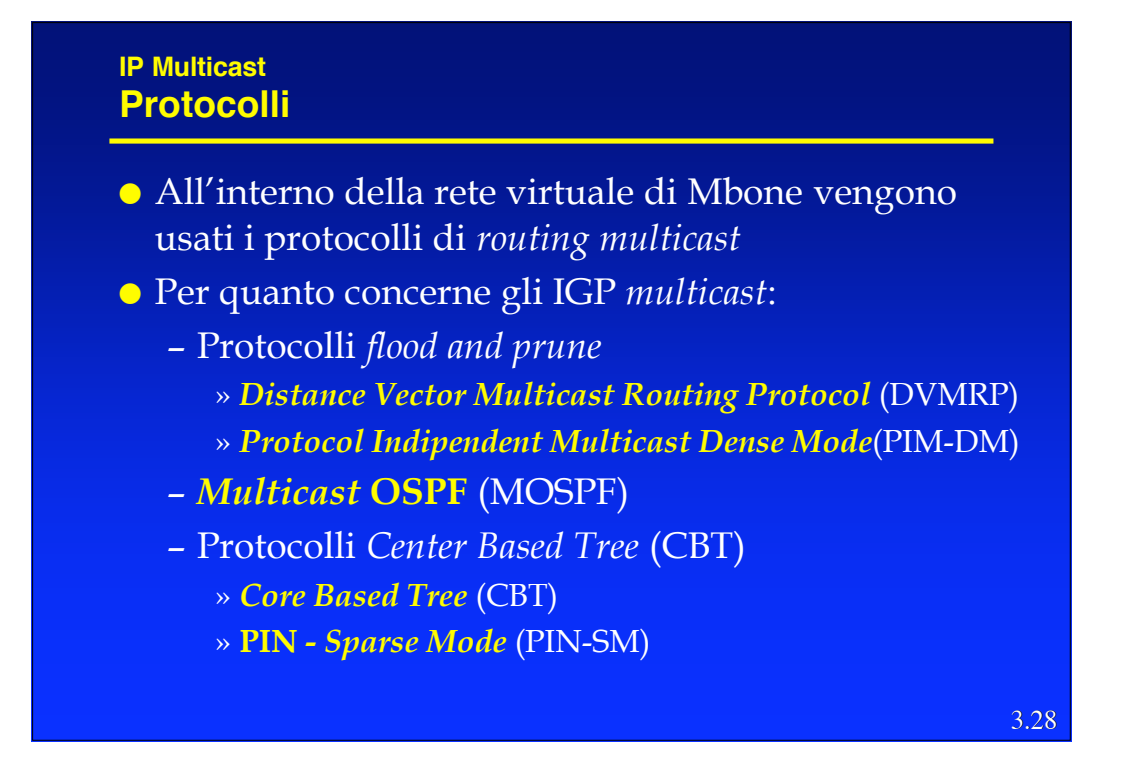

# **IP Multicast Protocolli flood and prune - DVMRP**

- *Distance Vector Multicast Routing Protocol* (DVMRP)
- E' un protocollo DV definito nel RFC 1075
- Ignora le informazioni relative ad altri protocolli (*unicast*) e realizza un proprio DV classico con metrica in numero di *hop* effettuati sulla rete virtuale MBone.
- Usando la propria RT applica un *Reverse Path Forwarding* usando messaggi espliciti per le procedure di *prune*, ossia il traffico fluisce ovunque ed i nodi coinvolti si "potano" esplicitamente.

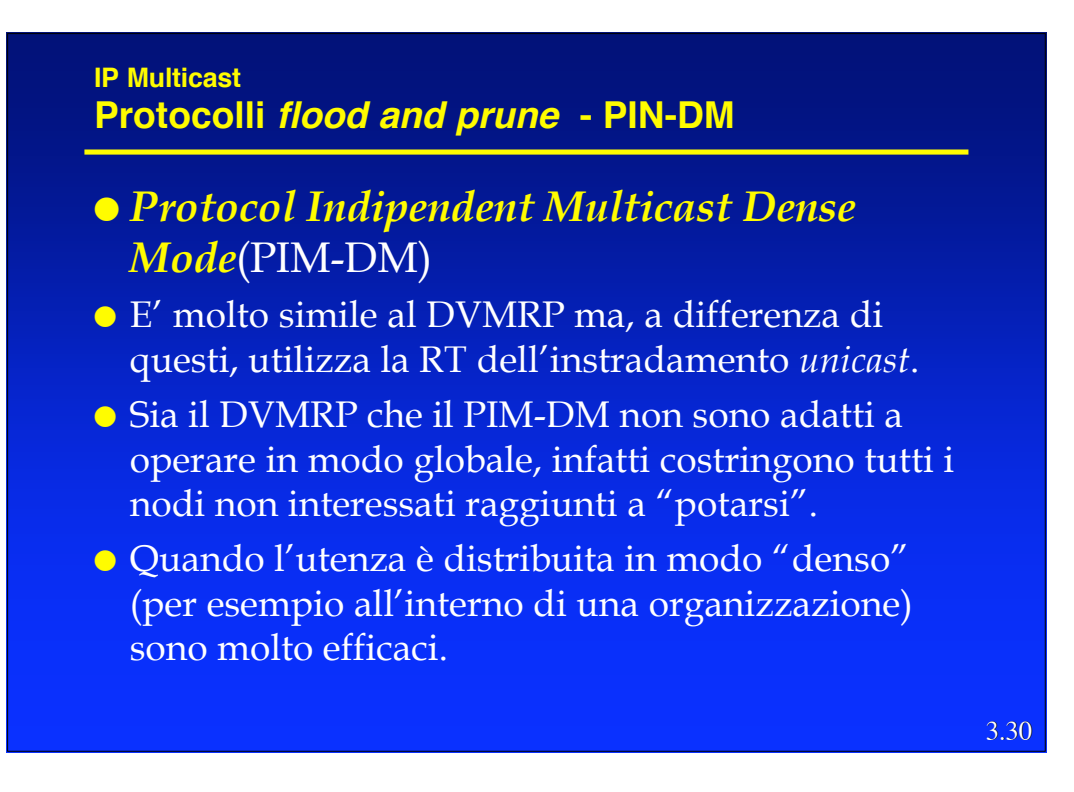

## **IP Multicast MOSPF**

- E' un LS che estende le funzionalità dell'OSPF per la gestione del *multicast*.
- E' definito dall'RFC 1584
- Estende il DataBase dei LS per memorizzare anche i diversi gruppi attivi presso gli altri *Mrouter*.
- Usando il Database esteso ogni *Mrouter* calcola gli ST troncati in modo autonomo.
- E' adatto per gruppi *multicast* a bassa densità, ma è poco scalabile perché richiede, in ogni nodo, della informazione esplicita sui partecipanti ai gruppi.

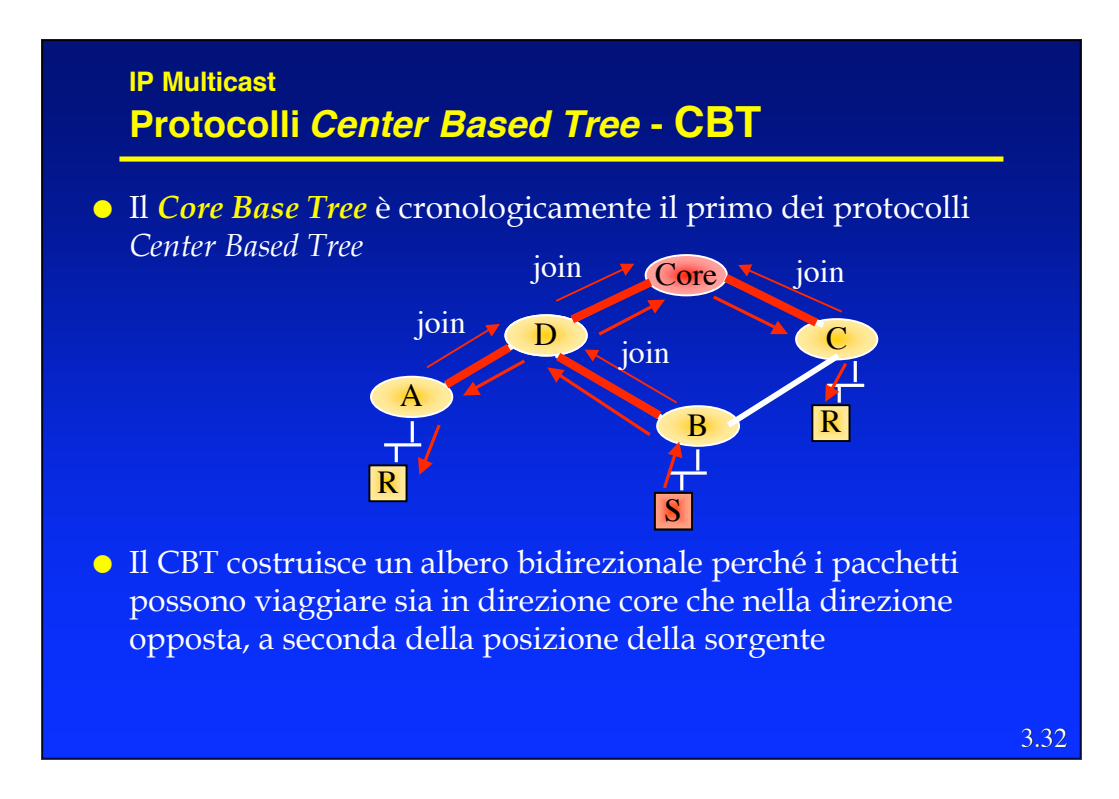

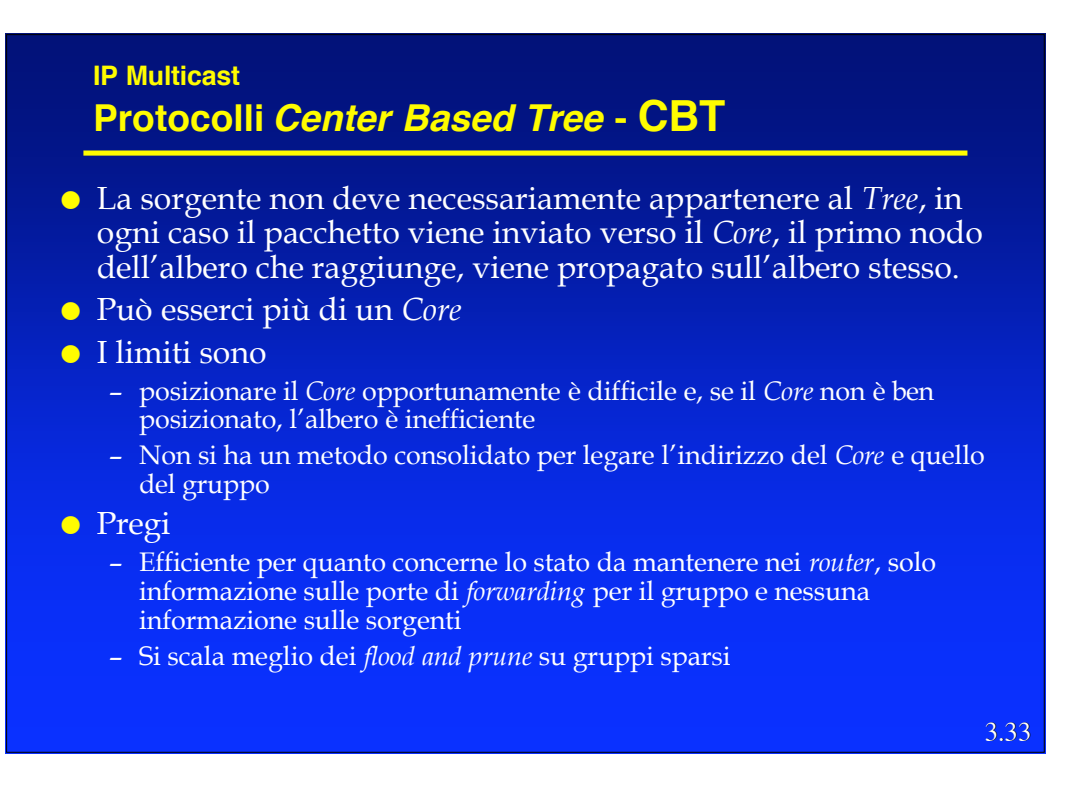

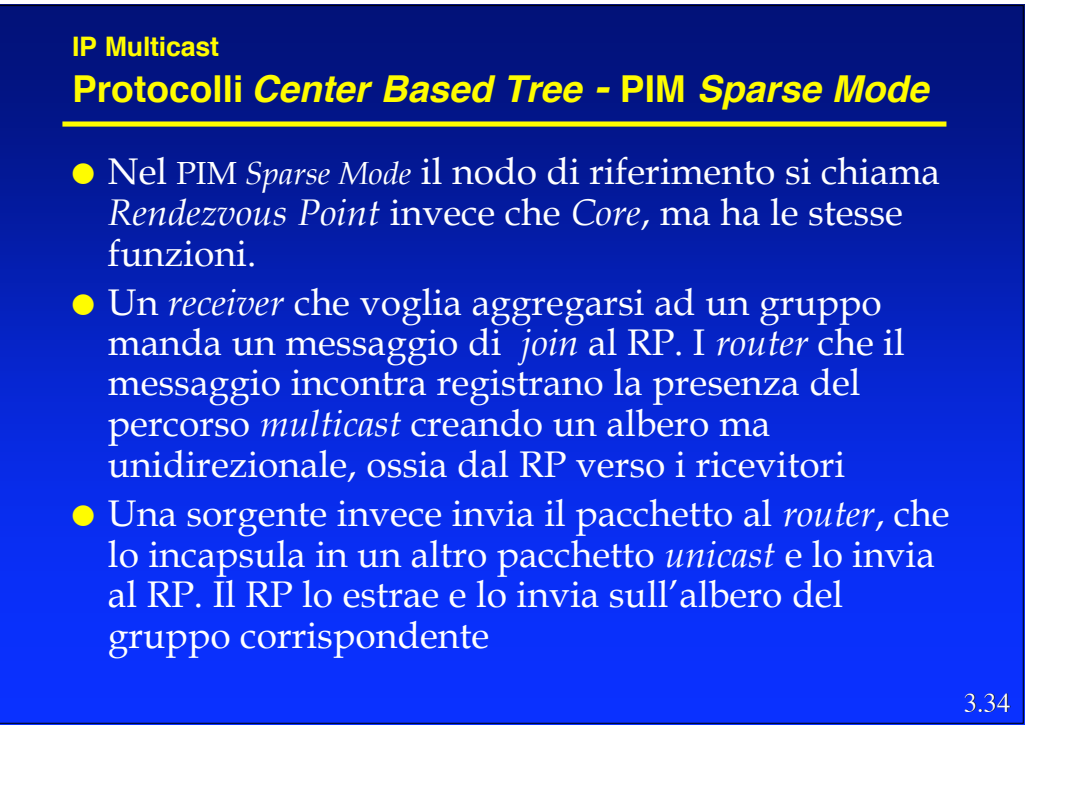

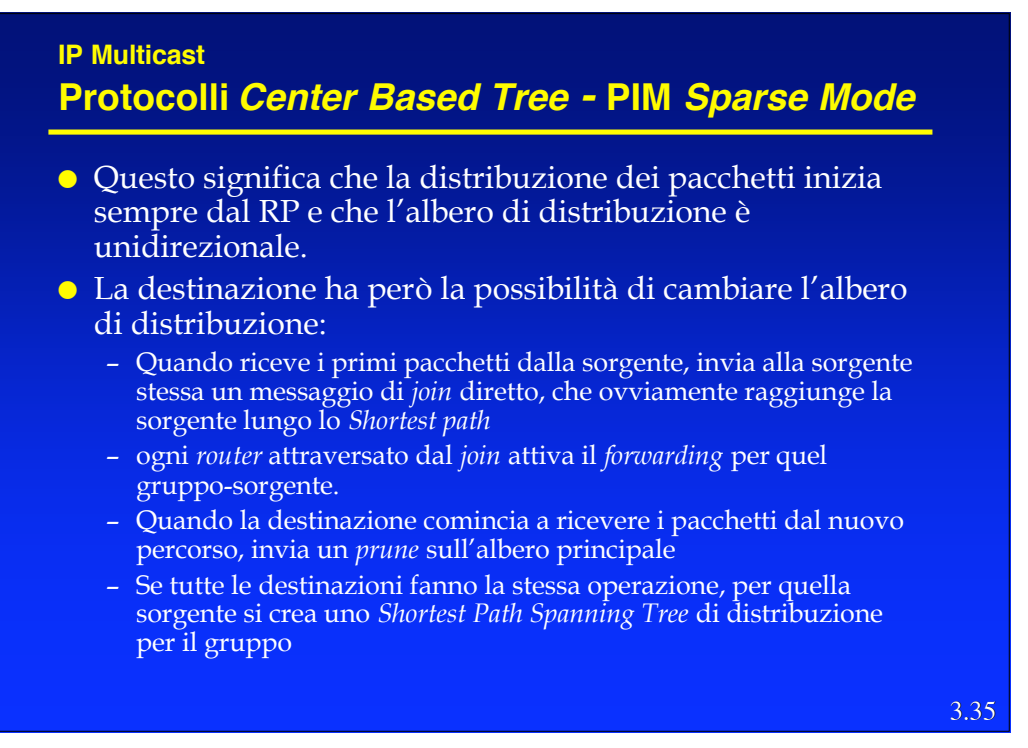

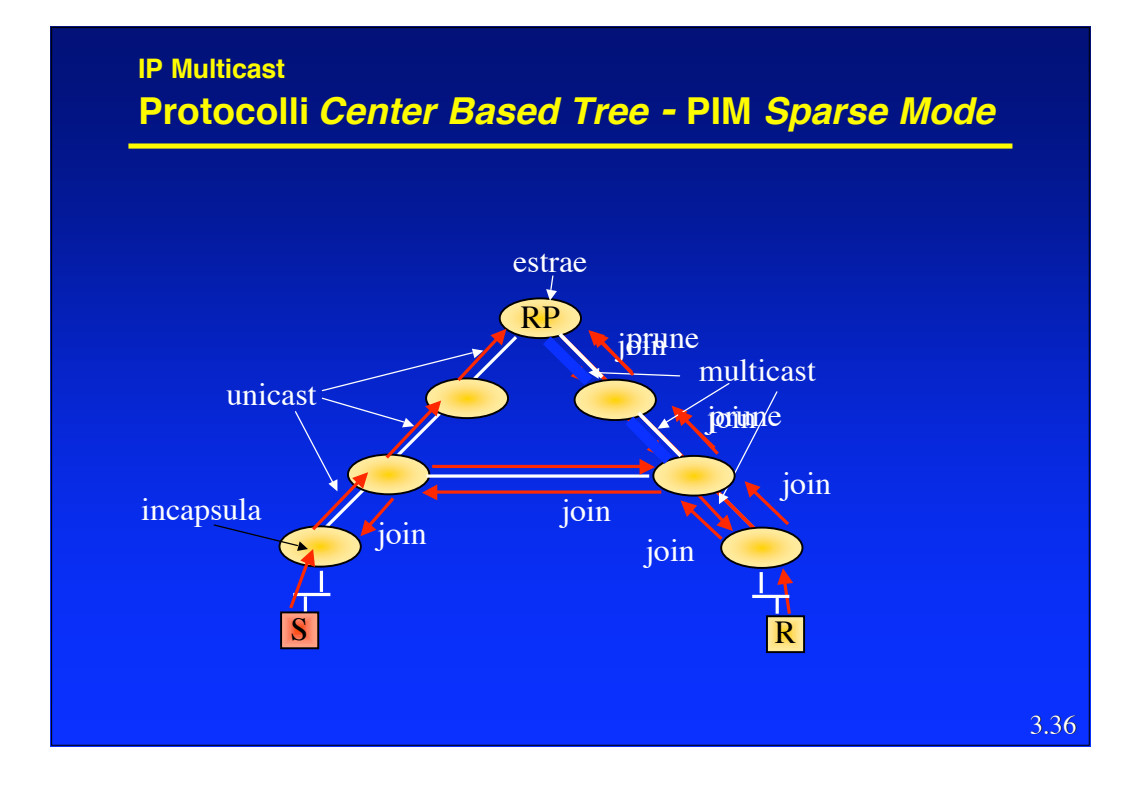

# **Protocolli Center Based Tree - PIM Sparse Mode**

- L'eventuale inefficienza dell'albero creato con il RP, viene corretta creando alberi esplicitamente.
- D'altro canto sorgenti che generano flussi ridotti non aumentano eccessivamente il carico di informazioni di stato perché possono usare l'albero del RT.
- Esiste un meccanismo per la scelta degli RT di riferimento che riduce la scalabilità dell'algoritmo che resta adatto anche per domini ampi ma non enormi.

3.37

## **IP Multicast IP Multicast - EGP**

**IP Multicast**

- Tutte le tecniche viste hanno dei limiti di scalabilità, che non le rende adatte ad essere applicate in ambito multi dominio.
- Inoltre fra domini diversi spesso ci sono *router* che non supportano il *multicast*.
- Al momento, in ambito EGP, esiste una soluzione che vede l'uso di due protocolli:
	- **Multiprocol Extension for BGP4 (MBGP)**
	- **Multicast Source Discovery Protocol (MSDP)**

# **IP Multicast IP Multicast - MBGP**

- E' una estensione del BGP che permette di costruire ed aggiornare tabelle di *routing* multiple.
- Questa caratteristica permette di mantenere una tabella separata che costruisca una connettività per i *router* con capacità di *multicast*
- Tale tabella può essere sfruttata da algoritmi PIM per inviare messaggi di *join*.

3.39

# **IP Multicast IP Multicast - MSDP**

- Anche usando il PIM-SM, domini diversi in genere non vogliono dipendere da RP che non siano al loro interno.
- Questo protocollo permette, usando anche il MBGP, di far dialogare RP in domini diversi per creare alberi misti.

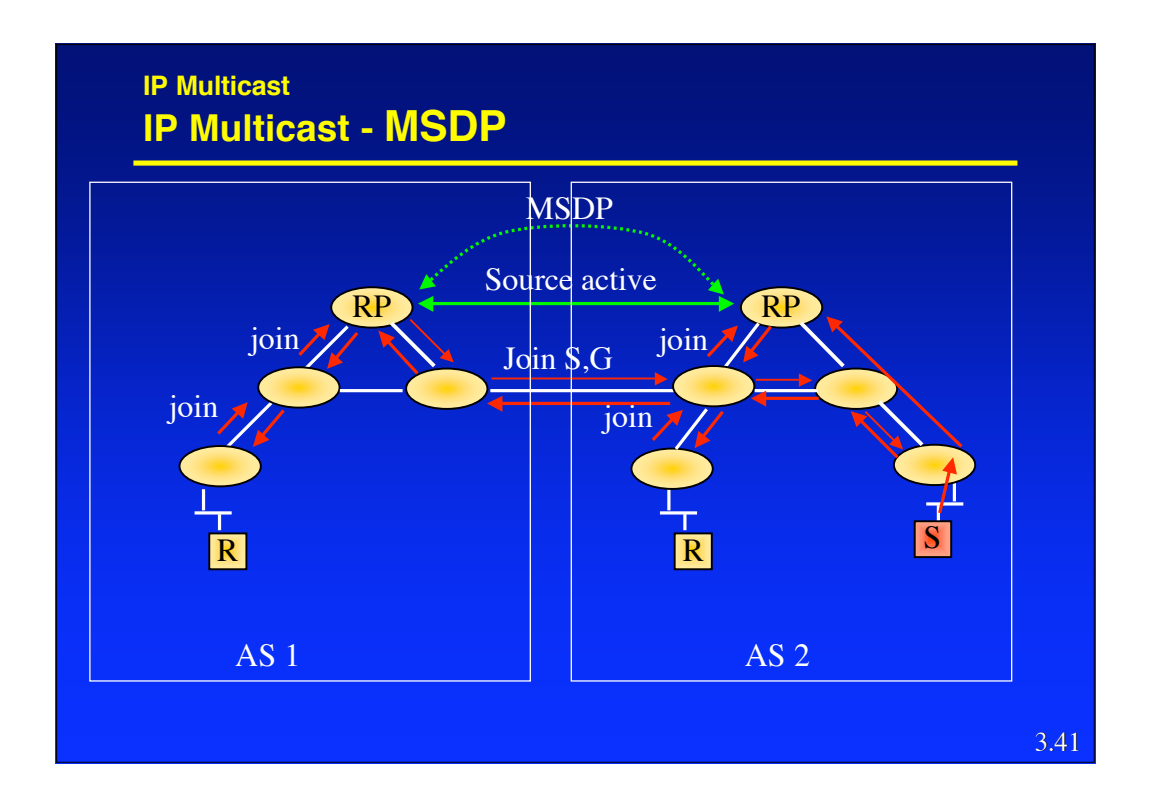

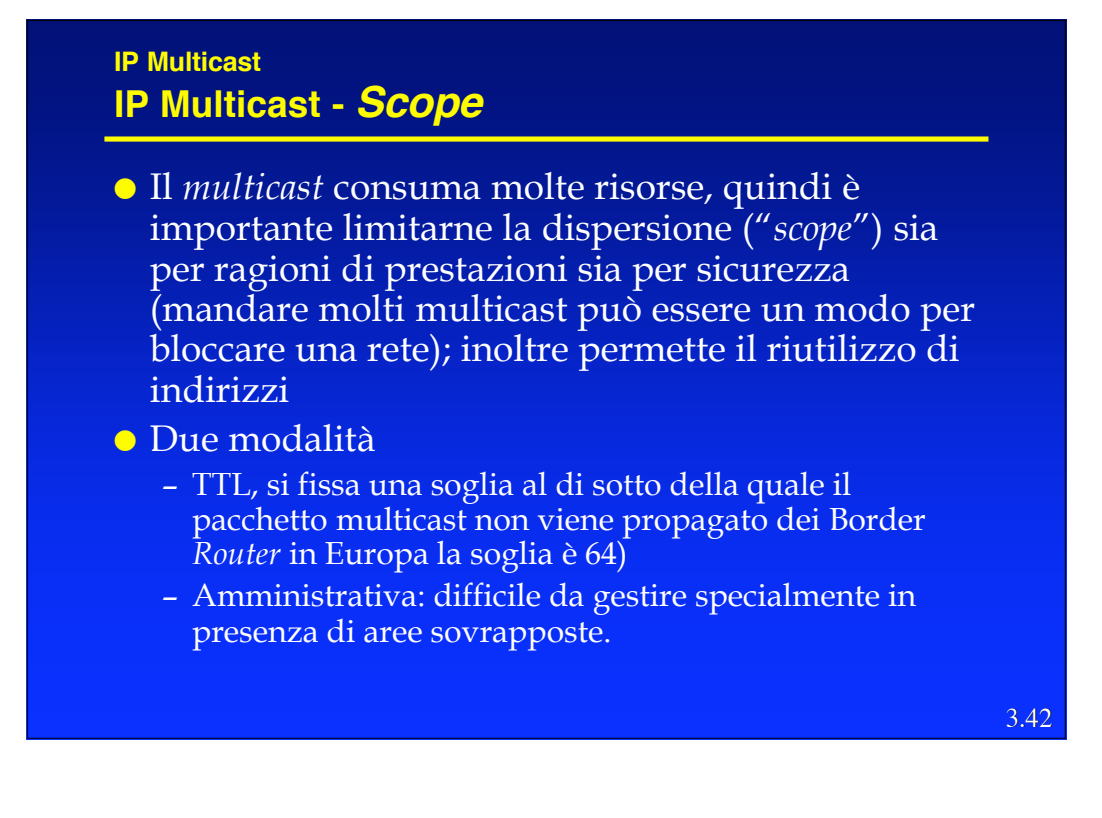